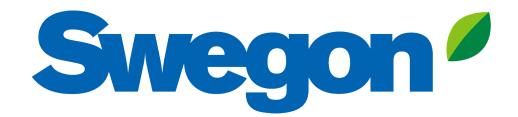

# Making an outdoor project calculation with Acoustic Design Analysis

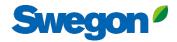

| Swegon <sup>9</sup> Home Products Analysis                                                    |                                                                                    |                                                                                                    |               |
|-----------------------------------------------------------------------------------------------|------------------------------------------------------------------------------------|----------------------------------------------------------------------------------------------------|---------------|
| Welcome Test user                                                                             |                                                                                    | Click Analysis to create a new pro                                                                  | ject          |
| Products<br>Select and configure noise control product without conducting a duct<br>analysis. | Analysis<br>Analysis<br>Analyze a duct system for noise levels in occupied spaces. | Projects<br>Create or open a project in your account for duct analysis or product<br>selection.     | User settings |
| Recent Projects                                                                               |                                                                                    | Need help?                                                                                          | Like language |
| Project Name T                                                                                | pe Revision Created                                                                | Last Edited .<br>Contact your local Swegon representative for as<br>https://www.swegon.com/contact/ | sistance.     |
|                                                                                               |                                                                                    |                                                                                                    |               |

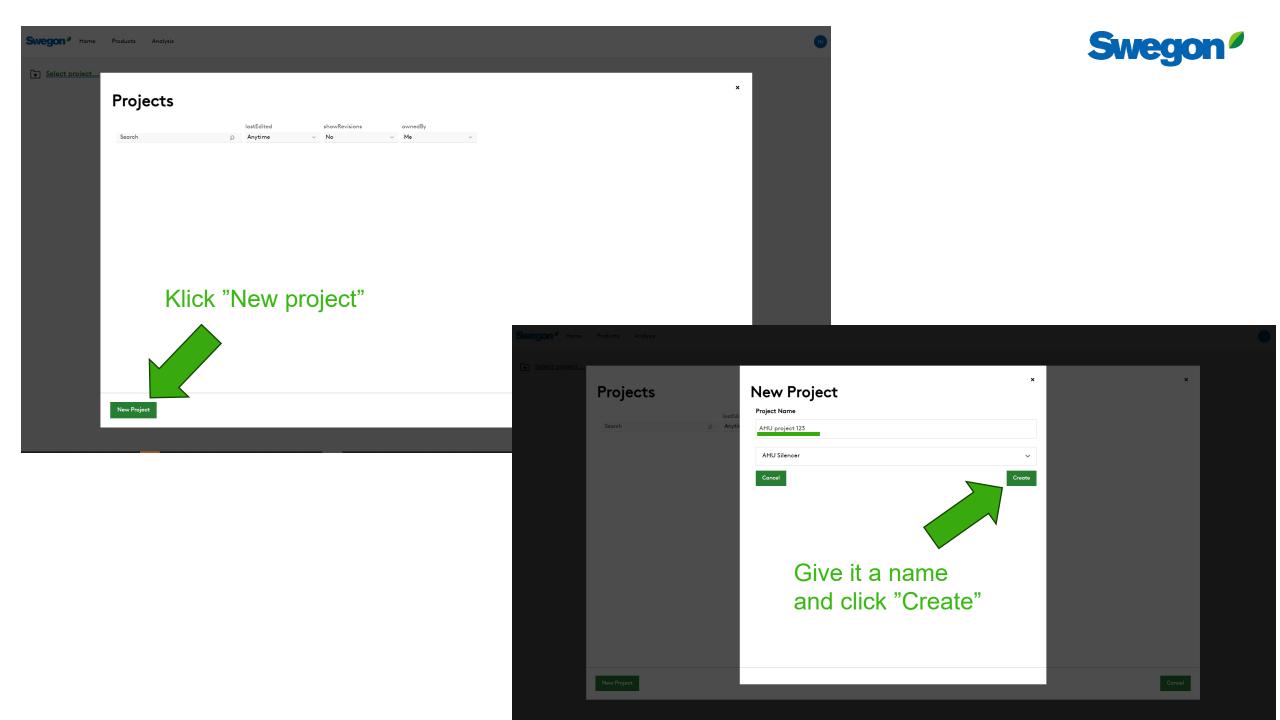

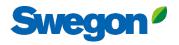

TU

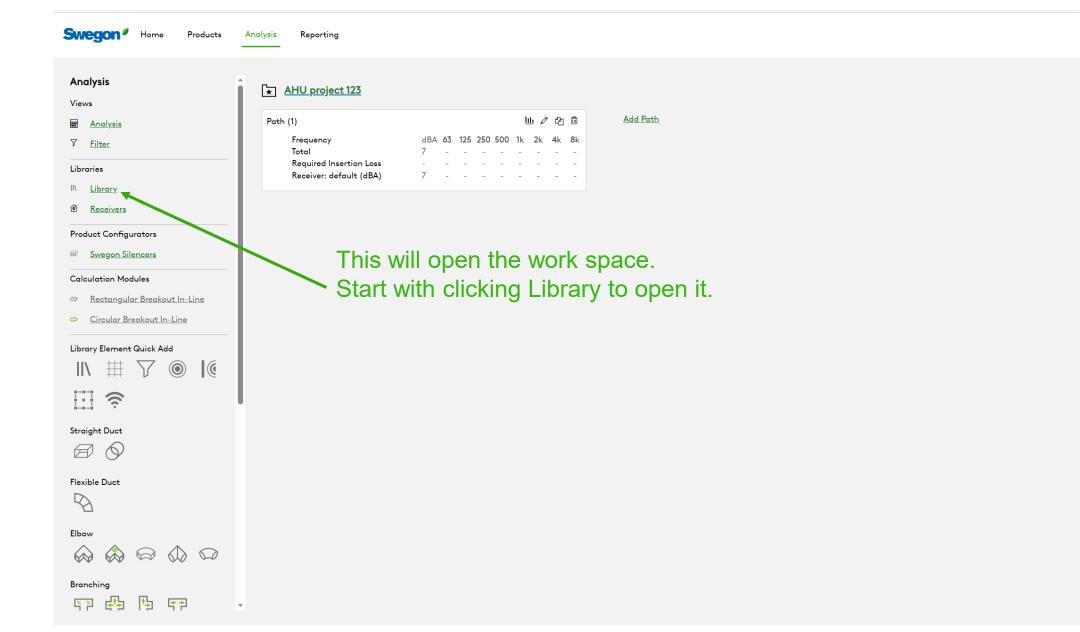

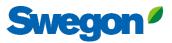

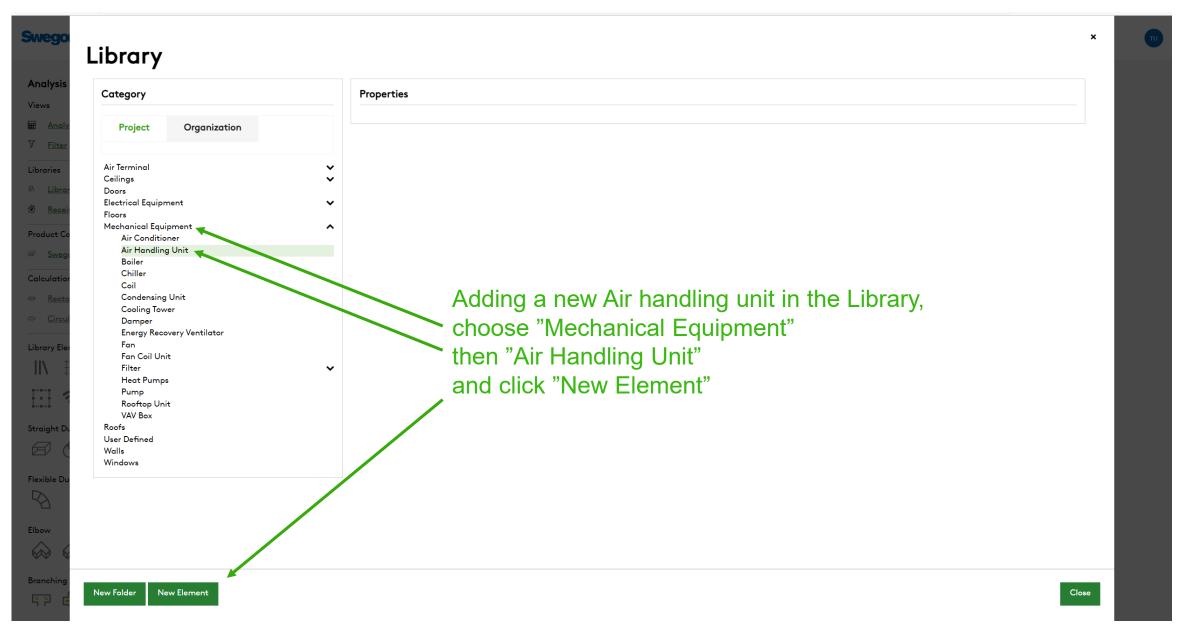

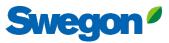

×

### Swego

#### Library Analysi Category Properties Views Name And And Organization Project AHU 123 ┥ Air Terminal $\mathbf{v}$ Libraries Write a name and a Project Tag Ceilings $\mathbf{v}$ Project Tag Doors Electrical Equipment $\checkmark$ AHU 123 🖄 Rec Floors Mechanical Equipment ^ Product Air Conditioner Dimensions Air Handling Unit ^ AHU 123 Height Length Boiler Chiller Coil Width Condensing Unit Cooling Tower Damper Add Parameter Energy Recovery Ventilator Library E Fan Identity Data Fan Coil Unit Filter ~ Heat Pumps Area Served Location Pump Rooftop Unit VAV Box Straight Model Manufacturer Roofs User Defined Walls URL Windows Flexible [ Add Parameter Elbow Mechanical - Loads Total Cooling Capacity $\mathbf{v}$ Branchir

#### Air Handling Unit ^ . AHU 123 Height Length Boiler Chiller Coil Width Condensing Unit Cooling Tower Damper Add Parameter Energy Recovery Ventilator Fan Fan Coil Unit **Identity Data** Filter ~ Heat Pumps Area Served Location Pump Rooftop Unit VAV Box Model Roofs Manufacturer User Defined Walls Windows URL Add Parameter Mechanical - Loads Scroll down **Total Cooling Capacity** to Acoustic data Add Group and fill in Name, Airflow Acoustic data Data 63 125 250 500 1k 2k Metric Dist (m) Airflow (I/s) 4k 8k and Sound power level 🗅 🗙 Supply Sound Powe 3000 85 83 82 82 82 78 78 76 🗅 🗙 Extract Sound Powe 3000 82 81 80 80 80 76 75 74 End with clicking © × Exhaust Sound Powe 3000 85 83 82 82 82 78 78 76 Save Changes Ω× Outdoor Sound Powe 3000 82 81 80 80 80 76 75 74 Add Data Notes

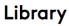

wegor

Analysis

🖬 Ana

Recei

Elbow

Branching

Save Changes

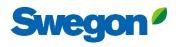

### Swegon Swegon Home Products Analysis Reporting Analysis ★ AHU project 123 Views Add Path 山 🖉 🙆 🛍 Path (1) Analysis Frequency dBA 63 125 250 500 1k 2k 4k 8k 𝒴 <u>Filter</u> Total Required Insertion Loss Libraries Receiver: default (dBA) II\ Library Move to head of path ..... $\bigcirc$ Receivers Product Configurators Swegon Silencers Calculation Modules # Rectangular Breakout In-Line 🐡 Circular Breakout In-Line Drag and drop the "Noise source" symbol inside the dashed square Library Element Quick Ad # ||| $\bigcirc$ Straight Duct Flexible Duct Elbow Branching SP 🕰 🖕 SP -

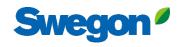

|                        | j <u>ect 123 Outdoor</u>                                                                                                    |                      |                                              |
|------------------------|----------------------------------------------------------------------------------------------------|----------------------|----------------------------------------------|
| s                      |                                                                                                    |                      |                                              |
| Analysis Sypply air    | AHU 123                                                                                                    |                      |                                              |
| Filter Frequence Total |                                                                                                    |                      |                                              |
|                        | control control contro |                      | Details<br>Noise sources (from the Library). |
| eceivers AHU 123       | Category                                                                                                    |                      | Add Attachment                               |
|                        | Mechanical Equipme                                                                                                    | nt/Air Handling Unit | ~                                            |
| t Configurators        | Element                                                                                                    |                      | Choose your                                  |
|                        | AHU 123                                                                                                    |                      |                                              |
| lation Modules         | Data Set                                                                                                    |                      | Air Handling Unit                            |
|                        |                                                                                                    |                      | and correct data set                         |
|                        | Outdoor                                                                                                    |                      |                                              |
|                        | Airflow and Veloci                                                                                                    | •                    |                                              |
| ₩ 7 © I@               | Verride Airflow & Veloc                                                                                                    |                      | And click Save                               |
| ŝ                      | Airflow (l/s)                                                                                                    | Velocity (m/s)       | And click dave                               |
| Duct                   | 3000                                                                                                    | 0                    |                                              |
| $\widehat{\mathbf{v}}$ | Acoustic Data                                                                                                    |                      |                                              |
|                        | Project Tag                                                                                                    |                      |                                              |
| Duct                   |                                                                                                    |                      |                                              |
|                        | Data Set                                                                                                    |                      |                                              |
|                        |                                                                                                    |                      |                                              |
|                        |                                                                                                    |                      |                                              |
| 1                      | Metric                                                                                                    |                      |                                              |
| ep ep ep 📕             |                                                                                                    |                      | ~                                            |
|                        | Airflow (I/s)                                                                                                    | Distance (m)         | ι                                            |
|                        | 3000                                                                                                    |                      |                                              |
|                        | 63                                                                                                    | 125                  |                                              |
| trol                   | 03                                                                                                    | 123                  |                                              |

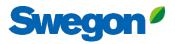

TU

Swegon<sup>9</sup> Home

Product Configurators Swegon Silencers

Calculation Modules

Library Element Quick Add

(î:

# Rectangular Breakout In-Line 🐡 🛛 Circular Breakout In-Line

 $\blacksquare 
abla$ 

Analysis

Products Analysis Reporting

#### ★ AHU project 123

| Views                                    |                                                    |                                                              |
|------------------------------------------|----------------------------------------------------|--------------------------------------------------------------|
| Analysis                                 | Path (1)                                           | Lili グ 企 m Add Path                                          |
| ∇ <u>Filter</u>                          | Frequency<br>Total                                 | dBA 63 125 250 500 1k 2k 4k 8k<br>87 85 83 82 82 82 78 78 76 |
| Libraries                                | Required Insertion Loss<br>Receiver: default (dBA) | 87 85 83 82 82 82 78 78 76                                   |
| II\ <u>Library</u><br>@ <u>Receivers</u> | AHU 123     Supply                                 | 87 85 83 82 82 82 78 78 76                                   |

Add your receiver by clicking "Receivers"

Straight Duct

 $\||$ 

Flexible Duct

 $\square$ 

Elbow

Branching K<sup>™</sup> (<sup>1</sup>) (<sup>1</sup>) (<sup>1</sup>) (<sup>1</sup>)

Ŧ

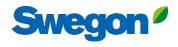

| Receivers         | Fill in n                          | ame, Rec | ciever type | and Recei | ver Criterias   | s, and | click Sa   | ve.  |      |   |
|-------------------|------------------------------------|----------|-------------|-----------|-----------------|--------|------------|------|------|---|
| Name              | Receiver Propertie                 | es       |             |           |                 |        |            |      |      |   |
| ර Office Room 123 | Name                               |          |             |           |                 |        |            |      |      |   |
|                   | Outdoor                            |          |             |           |                 |        |            |      |      |   |
|                   | Receiver Type                      |          |             |           |                 |        |            |      |      |   |
| -                 | Outdoor                            |          |             |           |                 |        |            |      |      | ~ |
| Important that    | Length (m)                         |          |             | Width (m) |                 |        | Height (m) |      |      |   |
| Receiver Type     |                                    |          |             |           |                 |        |            |      |      |   |
| is set to Outdoor | Notes                              |          |             |           |                 |        |            |      |      |   |
|                   | Room Absorpt<br>Absorption Coeffic |          |             |           |                 |        |            |      |      |   |
|                   |                                    |          |             |           |                 |        |            |      |      | ~ |
|                   | 63                                 | 125      | 250         | 500       | 1000            | 2000   |            | 4000 | 8000 |   |
|                   |                                    |          |             |           |                 |        |            |      |      |   |
|                   | Receiver Criter<br>Metric          | ria      |             |           | Value           |        |            |      |      |   |
|                   | A                                  |          |             |           | ∽ 50 dB(A) (50) |        |            |      |      | ~ |
|                   |                                    |          |             |           |                 |        |            |      |      |   |
|                   |                                    |          |             |           |                 |        |            |      |      |   |
|                   |                                    |          |             |           |                 |        |            |      |      |   |
|                   |                                    |          |             |           |                 |        |            |      |      |   |
|                   |                                    |          |             |           |                 |        |            |      |      |   |
|                   |                                    |          |             |           |                 |        |            |      |      |   |

Duct Break

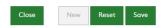

# Swegon<sup>4</sup>

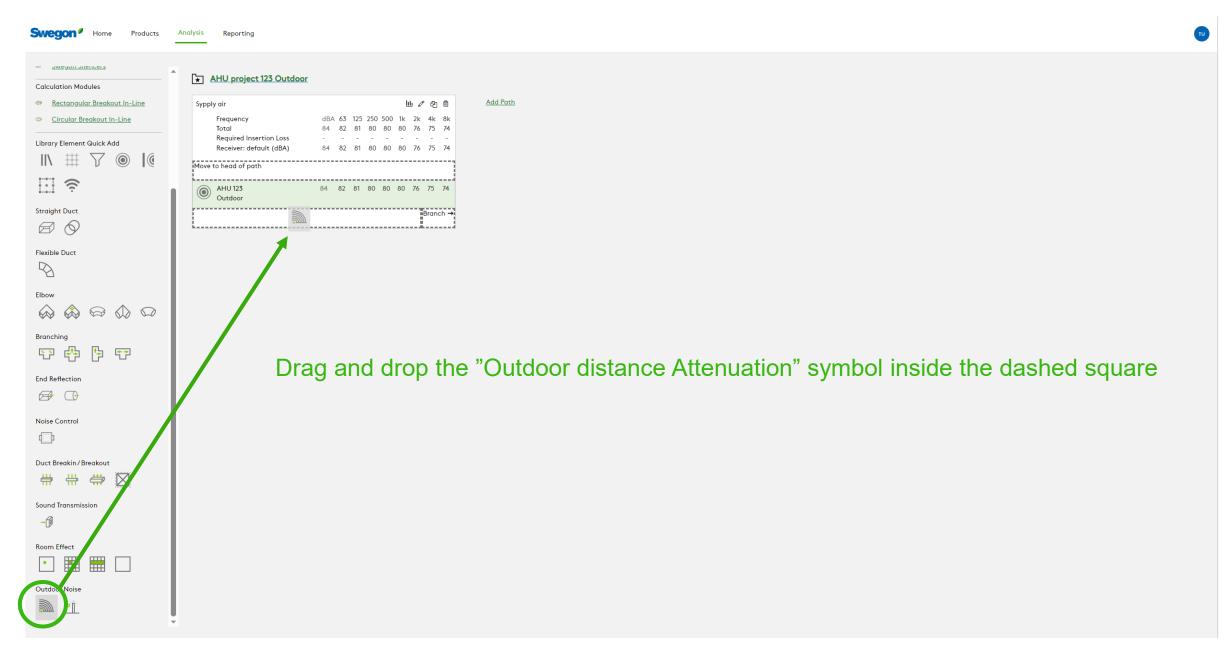

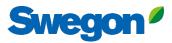

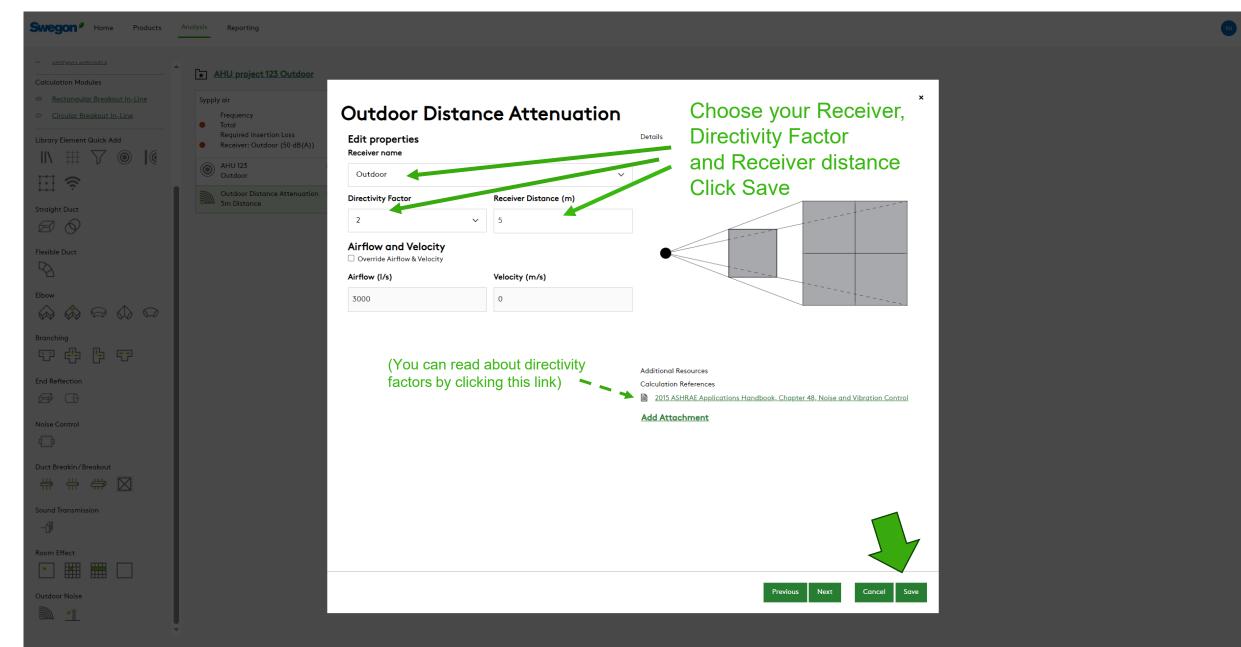

| Swegon <sup>*</sup> | Home | Products | Analysis | Reporting |
|---------------------|------|----------|----------|-----------|
|---------------------|------|----------|----------|-----------|

| Rectangular Breakout In-Line                       | Sypply | / air                        |     |     |     |     |     | ഥ 🖉 🖓 |     |     |     |  |  |
|----------------------------------------------------|--------|------------------------------|-----|-----|-----|-----|-----|-------|-----|-----|-----|--|--|
|                                                    |        | Frequency                    | dBA | 63  | 125 | 250 | 500 | 1k    | 2k  | 4k  | 8k  |  |  |
| Circular Breakout In-Line                          |        | Total                        | 62  | 60  | 59  | 58  | 58  | 58    | 54  | 53  | 52  |  |  |
| lement Quick Add                                   |        | Required Insertion Loss      | 50  | -   | -   | -   | -   | -     | -   | -   | -   |  |  |
|                                                    |        | Receiver: Outdoor (50 dB(A)) | 62  | 60  | 59  | 58  | 58  | 58    | 54  | 53  | 52  |  |  |
| ∄ ∑ ⊚ [@                                           |        | AHU 123                      | 84  | 82  | 81  | 80  | 80  | 80    | 76  | 75  | 74  |  |  |
|                                                    |        | Outdoor                      |     |     |     |     |     |       |     |     |     |  |  |
|                                                    |        | Outdoor Distance Attenuation | 62  | -22 | -22 | -22 | -22 | -22   | -22 | -22 | -22 |  |  |
| +                                                  | 2000   | 5m Distance                  |     |     |     |     |     |       |     |     |     |  |  |
| ct                                                 |        |                              |     |     |     |     |     |       |     |     |     |  |  |
| 9/                                                 |        |                              |     |     |     |     |     |       |     |     |     |  |  |
| e Duct                                             |        |                              |     |     |     |     |     |       |     |     |     |  |  |
|                                                    |        |                              |     |     |     |     |     |       |     |     |     |  |  |
|                                                    |        |                              |     |     |     |     |     |       |     |     |     |  |  |
|                                                    |        |                              |     |     |     |     |     |       |     |     |     |  |  |
|                                                    |        |                              |     |     |     |     |     |       |     |     |     |  |  |
|                                                    |        |                              |     |     |     |     |     |       |     |     |     |  |  |
|                                                    |        |                              |     |     |     |     |     |       |     |     |     |  |  |
| _                                                  |        |                              |     |     |     |     |     |       |     |     |     |  |  |
|                                                    |        |                              |     |     |     |     |     |       |     |     |     |  |  |
|                                                    |        | Duild                        |     |     |     |     |     |       | • - |     |     |  |  |
|                                                    |        | Build you                    | r d | lu  |     | t s | зу  | 'S    | te  | en  | n k |  |  |
|                                                    |        |                              |     |     |     |     |     |       |     |     |     |  |  |
|                                                    | F      | Build your                   |     |     |     |     |     |       |     |     |     |  |  |
| lection                                            | F      |                              |     |     |     |     |     |       |     |     |     |  |  |
| ction                                              | F      |                              |     |     |     |     |     |       |     |     |     |  |  |
| flection                                           |        |                              |     |     |     |     |     |       |     |     |     |  |  |
| ction                                              |        |                              |     |     |     |     |     |       |     |     |     |  |  |
| ion<br>D                                           |        |                              |     |     |     |     |     |       |     |     |     |  |  |
|                                                    |        |                              |     |     |     |     |     |       |     |     |     |  |  |
| n<br>/Breakout                                     |        |                              |     |     |     |     |     |       |     |     |     |  |  |
| ′Breakout                                          |        |                              |     |     |     |     |     |       |     |     |     |  |  |
| /Breakout                                          |        |                              |     |     |     |     |     |       |     |     |     |  |  |
| ction                                              |        |                              |     |     |     |     |     |       |     |     |     |  |  |
| ion<br>O<br>ol<br>M/Breakout<br>H<br>C<br>Smission |        |                              |     |     |     |     |     |       |     |     |     |  |  |
| on<br>ol<br>n/Breakout<br>\$ $\iff$ 💭<br>mission   |        |                              |     |     |     |     |     |       |     |     |     |  |  |
| akin/Breakout                                      |        |                              |     |     |     |     |     |       |     |     |     |  |  |
| rol                                                |        |                              |     |     |     |     |     |       |     |     |     |  |  |
| on<br>//Breakout<br>mission                        |        |                              |     |     |     |     |     |       |     |     |     |  |  |

n between the Noise Source and the Receiver ing elements from the Library Elements Quick Add

Add Path

# Swegon<sup>4</sup>

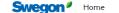

Products Analysis Reporting

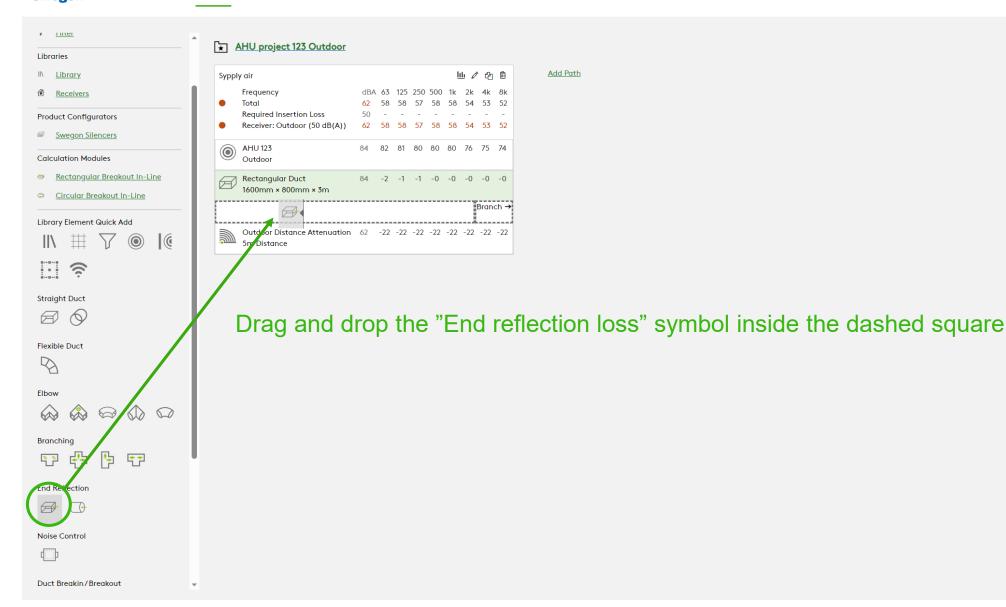

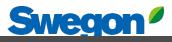

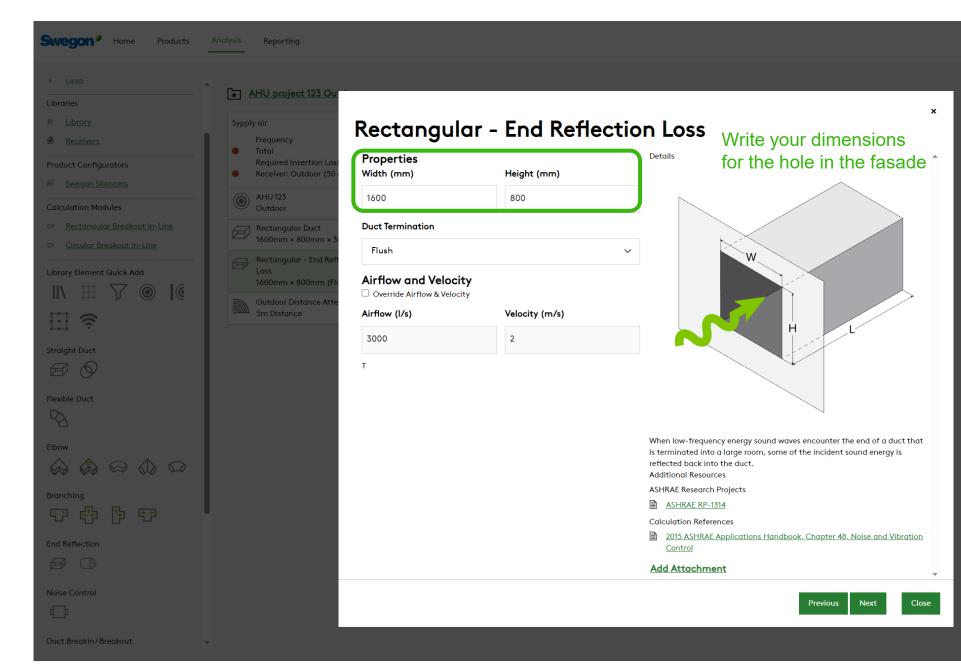

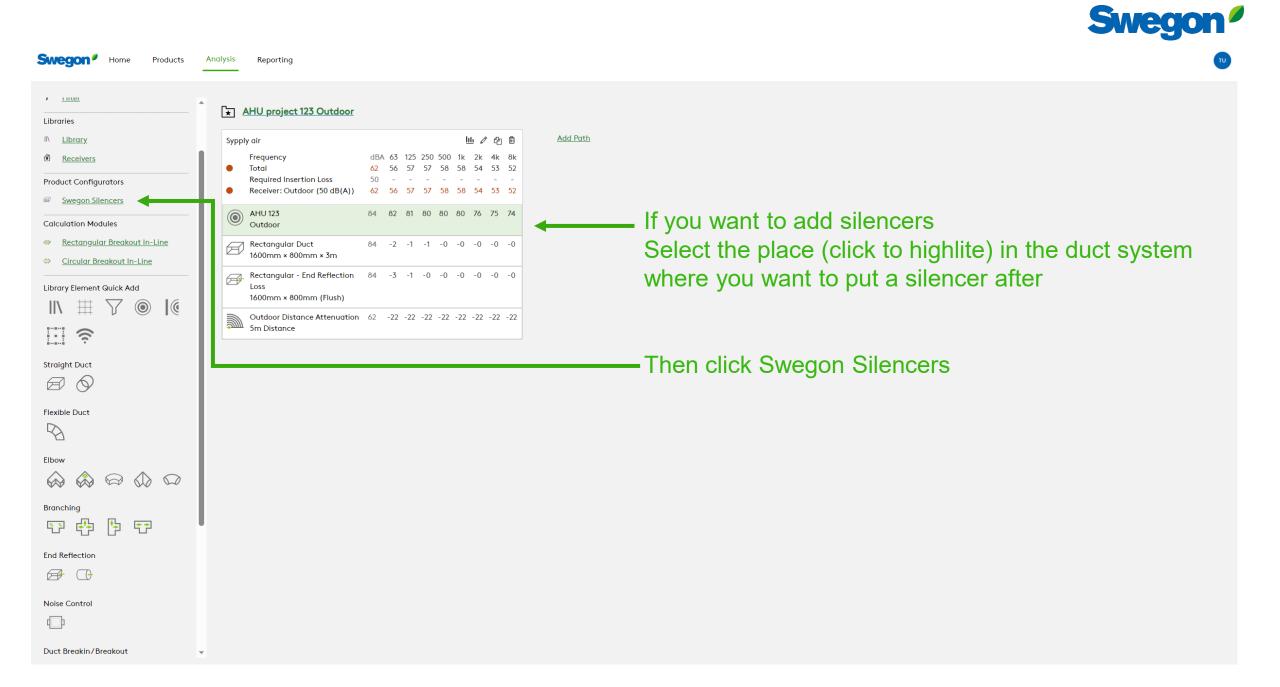

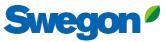

 $\sim$ 

 $\sim$ 

### **Silencer Selection**

### Identity Tag Quantity Silencer 1 1 **Dimensions & Airflow** Shape Rectangular $\sim$ Duct Width Duct Height 1600 800 ∨ mm ∽ mm Max Length 1250 $\sim$ mm **Override Airflow & Velocity** Silencer Flow Rate Velocity 3000 l/s 2.34 m/s Maximum Pressure Drop 87.18 Pa System Effects Silencer Inlet Condition Ideal Outlet Conditions - 3 to 4 diameters of straight duct 🛛 🗸 Diameter from Silencer Transition Length

# Write a Tag and Choose Shape and dimensions Choose a silencer from the list (click to highlite) and click Create

| •                         |     |    |     |     |     |    |    |    |    |
|---------------------------|-----|----|-----|-----|-----|----|----|----|----|
| Required Insertion Loss   |     |    |     |     |     |    |    |    |    |
| Frequency                 | dBA | 63 | 125 | 250 | 500 | 1k | 2k | 4k | 8k |
| Sound Before Attenuator   | 84  | 82 | 81  | 80  | 80  | 80 | 76 | 75 | 74 |
| Required Insertion Loss   | 50  | -  | -   | -   | -   | -  | -  | -  | -  |
| Calculated Insertion Loss |     | -  | -   | -   | -   | -  | -  | -  | -  |
| Safety Factor             |     | 0  | 0   | 0   | 0   | 0  | 0  | 0  | 0  |
|                           |     |    |     |     |     |    |    |    |    |

### **Silencer Selection**

Override Required Inserti...

|                               |       |    | Ostava Mis | Iband Freque |          |                 |                 |                 |                 |          |                 |                 |
|-------------------------------|-------|----|------------|--------------|----------|-----------------|-----------------|-----------------|-----------------|----------|-----------------|-----------------|
|                               |       |    | Octave Mic | ibana rreque | ency, ⊓z |                 |                 |                 |                 |          |                 |                 |
| Model                         | L     | PD | w/SE       | Α            | 63       | 125             | 250             | 500             | 1k              | 2k       | 4k              | 8k              |
| CALMO a-1611-1600-800-650     | 650   | 6  | 6          |              | 5        | 10              | 15              | 23              | 27              | 27       | 15              | 10              |
| Generated Noise<br>End Result |       |    |            | 44           | 28<br>51 | 28<br><b>47</b> | 24<br><b>42</b> | 22<br><b>35</b> | 19<br><b>31</b> | 16<br>27 | 15<br><b>38</b> | 13<br><b>42</b> |
| End Result                    |       | 1  |            | 44           | 51       | 4/              | -+2             | 55              | 51              | 27       | 50              | 42              |
| FACILE a-1610-1600-800-750    | 750   | 11 | 11         |              | 3        | 7               | 12              | 18              | 26              | 25       | 15              | 11              |
| Generated Noise               |       |    |            |              | 20       | 20              | 16              | 14              | 11              | <10      | <10             | <10             |
| End Result                    |       |    |            | 4            | 53       | 50              | 45              | 40              | 32              | 29       | 38              | 41              |
| CALMO a-1622-1600-800-1250    | 17.50 | 3  | 3          |              | 4        | 9               | 16              | 21              | 25              | 18       | 11              | 11              |
| Generated Noise               |       |    |            |              | 11       | 11              | <10             | <10             | <10             | <10      | <10             | <10             |
| End Result                    |       |    |            | 46           | 52       | 48              | 41              | 37              | 33              | 36       | 42              | 41              |
| CADENZA a-1627-1600-800-1250  | 1250  | 7  | 7          |              | 5        | 11              | 18              | 27              | 32              | 22       | 13              | 12              |
| Generated Noise               |       |    |            |              | 17       | 17              | 13              | 11              | <10             | <10      | <10             | <10             |
| End Result                    |       |    |            | 44           | 51       | 46              | 39              | 31              | 26              | 32       | 40              | 40              |
| CALMO a-1621-1600-800-1250    | 1250  | 7  | 7          |              | 7        | 15              | 24              | 39              | 45              | 40       | 23              | 17              |
| Generated Noise               |       |    |            |              | 28       | 28              | 24              | 22              | 19              | 16       | 15              | 13              |
| End Result                    |       |    |            | 37           | 49       | 42              | 33              | 19              | 13              | 14       | 30              | 35              |
| CADENZA a-1628-1600-800-1250  | 1250  | 9  | 9          |              | 7        | 12              | 21              | 33              | 39              | 33       | 18              | 14              |

### Unisunlated Cleaning Cover None Fire-Resistant Insulated Cleaning Cover None Insulated 50mm Stone Wool Perforated Sheet Metal Lining Flange Connection Resources Product Sheet Attenuator with recessed connection for rectangular ducts Brochure Acoustics Overview Instruction

Options

Installation, commissioning, maintenance

Quality Approval 2706/92, Duct insulation

Building product declaration

### Image

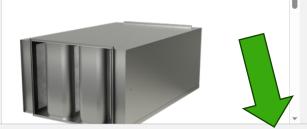

Cancel

Create

**Pressure drop** 

# Sound Level at Receiver with this silencer

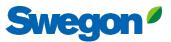

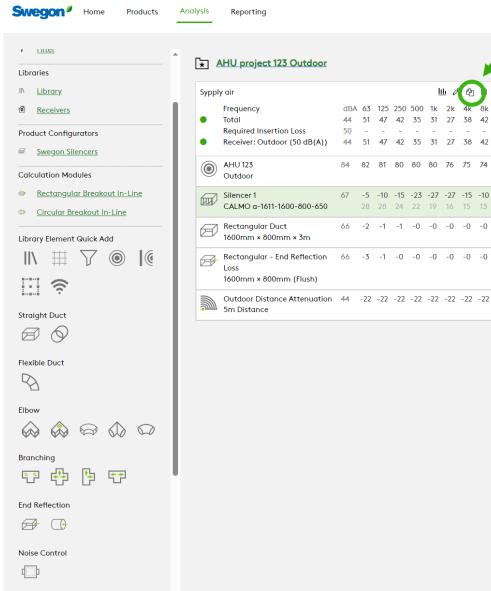

-

Duct Breakin/Breakout

# To copy the path, click "duplicate this path" button

44 51 47 42 35 31 27 38 42 50 \_ ----Receiver: Outdoor (50 dB(A)) 44 51 47 42 35 31 27 38 42 84 82 81 80 80 80 76 75 74 67 -5 -10 -15 -23 -27 -27 -15 -10 CALMO a-1611-1600-800-650 28 28 24 22 19 16 15 13 66 -2 -1 -1 -0 -0 -0 -0 -0 Rectangular - End Reflection 66 -3 -1 -0 -0 -0 -0 -0 -0

<u>Add Path</u>

血 🖉 🔁

dBA 63 125 250 500 1k 2k 4k 8k

# Swegon<sup>ø</sup>

# Now you have a copy of the first path

AHU project 123 Outdoor

Products Analysis Reporting

| Syppl   | y air                        |     |     |     |     |     | Ī   | <u>II</u> <i>0</i> | ළු  | Ú  |
|---------|------------------------------|-----|-----|-----|-----|-----|-----|--------------------|-----|----|
|         | Frequency                    | dBA | 63  | 125 | 250 | 500 | 1k  | 2k                 | 4k  | 8  |
| •       | Total                        | 44  | 51  | 47  | 42  | 35  | 31  | 27                 | 38  | 4  |
|         | Required Insertion Loss      | 50  | -   | -   | -   | -   | -   | -                  | -   |    |
| •       | Receiver: Outdoor (50 dB(A)) | 47  | 54  | 50  | 45  | 38  | 34  | 30                 | 41  | 4  |
|         | AHU 123                      | 84  | 82  | 81  | 80  | 80  | 80  | 76                 | 75  | 7  |
| ۲       | Outdoor                      |     |     |     |     |     |     |                    |     |    |
| <b></b> | Silencer 1                   | 67  | -5  | -10 | -15 | -23 | -27 | -27                | -15 | -1 |
|         | CALMO a-1611-1600-800-650    |     | 28  | 28  | 24  | 22  | 19  | 16                 | 15  | 1  |
| A       | Rectangular Duct             | 66  | -2  | -1  | -1  | -0  | -0  | -0                 | -0  | -  |
|         | 1600mm × 800mm × 3m          |     |     |     |     |     |     |                    |     |    |
| A       | Rectangular - End Reflection | 66  | -3  | -1  | -0  | -0  | -0  | -0                 | -0  | -  |
|         | Loss                         |     |     |     |     |     |     |                    |     |    |
|         | 1600mm × 800mm (Flush)       |     |     |     |     |     |     |                    |     |    |
|         | Outdoor Distance Attenuation | 44  | -22 | -22 | -22 | -22 | -22 | -22                | -22 | -3 |
| <u></u> | 5m Distance                  |     |     |     |     |     |     |                    |     |    |

| Syppl | y air (Copy)                                                   |     |     |     |            |     | Ī   | <u>II</u> / | ° 4 | Ŵ   |
|-------|----------------------------------------------------------------|-----|-----|-----|------------|-----|-----|-------------|-----|-----|
|       | Frequency                                                      | dBA | 63  | 125 | 250        | 500 | 1k  | 2k          | 4k  | 8k  |
| •     | Total                                                          | 44  | 51  | 47  | 42         | 35  | 31  | 27          | 38  | 42  |
|       | Required Insertion Loss                                        | 50  | -   | -   | -          | -   | -   | -           | -   | -   |
| •     | Receiver: Outdoor (50 dB(A))                                   | 47  | 54  | 50  | <b>4</b> 5 | 38  | 34  | 30          | 41  | 45  |
| 0     | AHU 123<br>Outdoor                                             | 84  | 82  | 81  | 80         | 80  | 80  | 76          | 75  | 74  |
|       | Silencer 1                                                     | 67  | -5  | -10 | -15        | -23 | -27 | -27         | -15 | -10 |
| Ш     | CALMO a-1611-1600-800-650                                      |     | 28  | 28  | 24         | 22  | 19  | 16          | 15  | 13  |
| Ø     | Rectangular Duct<br>1600mm × 800mm × 3m                        | 66  | -2  | -1  | -1         | -0  | -0  | -0          | -0  | -0  |
| Ø     | Rectangular - End Reflection<br>Loss<br>1600mm × 800mm (Flush) | 66  | -3  | -1  | -0         | -0  | -0  | -0          | -0  | -0  |
|       | Outdoor Distance Attenuation<br>5m Distance                    | 44  | -22 | -22 | -22        | -22 | -22 | -22         | -22 | -22 |

<u>Add Path</u>

Flexible Duct

 $\square$ 

Elbow

Swegon<sup>9</sup> Home

Product Configurators

 Image: Swegon Silencers

 Calculation Modules

Rectangular Breakout In-Line
 Circular Breakout In-Line

 $\nabla \odot \overline{}$ 

Library Element Quick Add

||\ ⊞

· ·

Straight Duct

v <u>inter</u>

Libraries

IN <u>Library</u>
 IN <u>Receivers</u>

Branching

V 🕂 🔁

End Reflection

Noise Control

Duct Breakin/Breakout

-

# Swegon<sup>4</sup>

TU

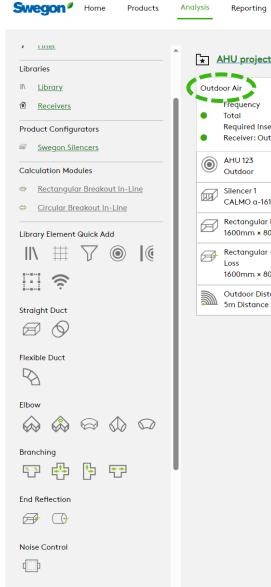

|   | Reporting                                                      |     |     |     |     |     |     |     |     |     | Cł | nar  | nge name l                                                     | су              | С       |
|---|----------------------------------------------------------------|-----|-----|-----|-----|-----|-----|-----|-----|-----|----|------|----------------------------------------------------------------|-----------------|---------|
| 2 | AHU project 123 Outdoor                                        |     |     |     |     |     |     |     |     |     |    |      |                                                                |                 |         |
| d | oor Air                                                        |     |     |     |     |     | ļ   |     | e   | Ŵ   |    | Exh  | aust Air                                                       |                 |         |
|   | Frequency                                                      | dBA | 63  | 125 | 250 | 500 | 1k  | 2k  | 4k  | 8k  |    | LAIN | dust All                                                       |                 |         |
|   | Total                                                          | 44  | 51  | 47  | 42  | 35  | 31  | 27  | 38  | 42  |    |      | Frequency                                                      | dBA             | 63      |
|   | Required Insertion Loss                                        | 50  | -   | -   | -   | -   | -   | -   | -   | -   |    | •    | Total                                                          | 44              | 51      |
|   | Receiver: Outdoor (50 dB(A))                                   | 47  | 54  | 50  | 45  | 38  | 34  | 30  | 41  | 45  |    | •    | Required Insertion Loss<br>Receiver: Outdoor (50 dB(A))        | 50<br><b>47</b> | -<br>54 |
| ) | AHU 123<br>Outdoor                                             | 84  | 82  | 81  | 80  | 80  | 80  | 76  | 75  | 74  |    | ۲    | AHU 123<br>Outdoor                                             | 84              | 82      |
| 7 | Silencer 1                                                     | 67  | -5  | -10 | -15 | -23 | -27 | -27 | -15 | -10 |    |      |                                                                |                 |         |
|   | CALMO a-1611-1600-800-650                                      |     | 28  | 28  | 24  | 22  | 19  | 16  | 15  | 13  |    |      | Silencer 1                                                     | 67              | -5      |
| _ |                                                                |     |     |     |     |     |     |     |     |     |    |      | CALMO a-1611-1600-800-650                                      |                 | 28      |
| 0 | Rectangular Duct<br>1600mm × 800mm × 3m                        | 66  | -2  | -1  | -1  | -0  | -0  | -0  | -0  | -0  |    | Ø    | Rectangular Duct<br>1600mm × 800mm × 3m                        | 66              | -2      |
| ] | Rectangular - End Reflection<br>Loss<br>1600mm × 800mm (Flush) | 66  | -3  | -1  | -0  | -0  | -0  | -0  | -0  | -0  |    | Ø    | Rectangular - End Reflection<br>Loss<br>1600mm × 800mm (Flush) | 66              | -3      |
| Ŋ | Outdoor Distance Attenuation<br>5m Distance                    | 44  | -22 | -22 | -22 | -22 | -22 | -22 | -22 | -22 |    |      | Outdoor Distance Attenuation<br>5m Distance                    | 44              | -22     |

| าลเ | nge name l                                                                    | ру                    | С                   | lic                  | ck                   | in                   | g                   | E                   | Ed                  | lit                 | button    |
|-----|-------------------------------------------------------------------------------|-----------------------|---------------------|----------------------|----------------------|----------------------|---------------------|---------------------|---------------------|---------------------|-----------|
|     |                                                                               |                       |                     |                      |                      |                      | S                   | a                   | ve                  | e r                 | name here |
| Exh | aust Air                                                                      |                       |                     |                      |                      |                      |                     |                     | 2                   | ×                   | Add Path  |
| •   | Frequency<br>Total<br>Required Insertion Loss<br>Receiver: Outdoor (50 dB(A)) | dBA<br>44<br>50<br>47 | 63<br>51<br>-<br>54 | 125<br>47<br>-<br>50 | 250<br>42<br>-<br>45 | 500<br>35<br>-<br>38 | 1k<br>31<br>-<br>34 | 2k<br>27<br>-<br>30 | 4k<br>38<br>-<br>41 | 8k<br>42<br>-<br>45 |           |
| ۲   | AHU 123<br>Outdoor                                                            | 84                    | 82                  | 81                   | 80                   | 80                   | 80                  | 76                  | 75                  | 74                  |           |
|     | Silencer 1<br>CALMO a-1611-1600-800-650                                       | 67                    | -5<br>28            | <b>-10</b><br>28     | -15<br>24            | <b>-23</b><br>22     | - <b>27</b><br>19   | <b>-27</b><br>16    | - <b>15</b><br>15   | - <b>10</b><br>13   |           |
| Ø   | Rectangular Duct<br>1600mm × 800mm × 3m                                       | 66                    | -2                  | -1                   | -1                   | -0                   | -0                  | -0                  | -0                  | -0                  |           |
| Ø   | Rectangular - End Reflection<br>Loss<br>1600mm × 800mm (Flush)                | 66                    | -3                  | -1                   | -0                   | -0                   | -0                  | -0                  | -0                  | -0                  |           |
|     | Outdoor Distance Attenuation<br>5m Distance                                   | 44                    | -22                 | -22                  | -22                  | -22                  | -22                 | -22                 | -22                 | -22                 |           |

Duct Breakin/Breakout

 $\mathbf{w}$ 

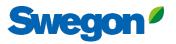

Swegon<sup>4</sup> Home

### TU

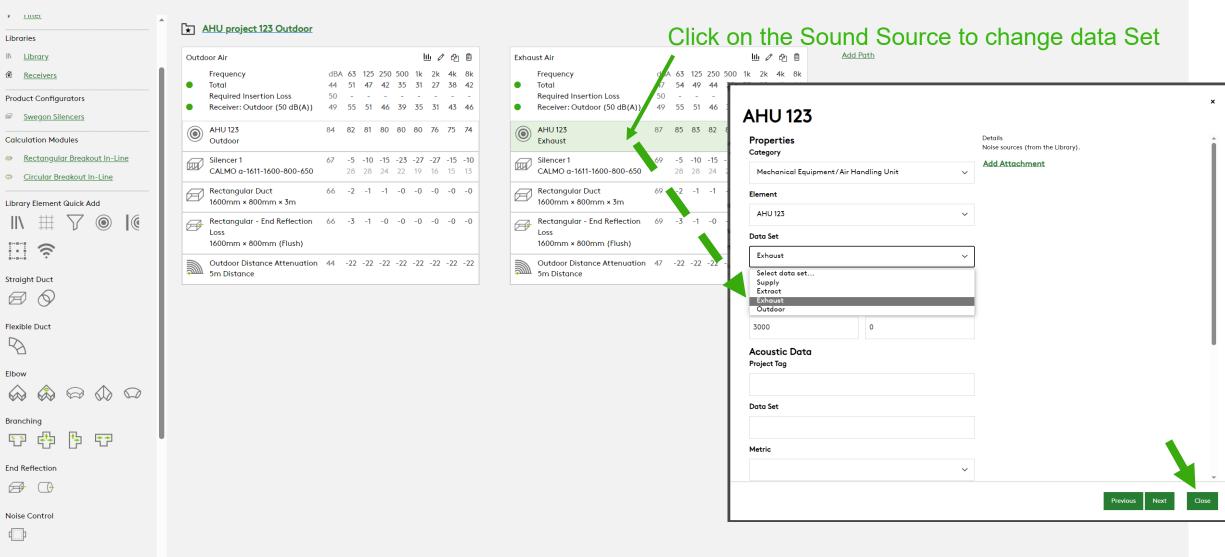

-

# Green is Outdoor air sound pressure level Blue is Exhaust air sound pressure level

山 🖉 🙆 🛍

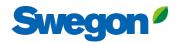

Swegon<sup>9</sup> Home Products Analysis Orange is total sound pressure level (Outdoor+Exhaust)

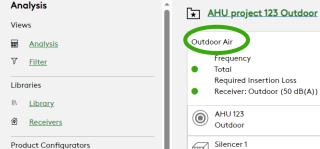

 $\bigcirc$ 

### Swegon Silencers

### Calculation Modules

Straight Duct 

Flexible Duct  $\square$ 

Elbow

 $\widehat{}$ 

Branchina ××

End Reflection 

**₽** 

# Rectangular Breakout In-Line

 $\nabla$ 

**₹**₽

 $\mathbf{w}$ 

1

Circular Breakout In-Line Library Element Quick Add

#### 63 125 250 500 1k 2k 4k 8k Frequency Total 44 51 47 42 35 31 27 38 42 Required Insertion Loss 49 55 51 46 39 35 31 43 46 Receiver: Outdoor (50 dB(A)) AHU 123 ۲ 84 82 81 80 80 80 76 75 74 Outdoor Silencer 1 67 -5 -10 -15 -23 -27 -27 -15 -10 CALMO g-1611-1600-800-650 28 28 24 22 19 16 15 13 Rectangular Duct 66 -2 -1 -1 -0 -0 -0 -0 -0 1600mm × 800mm × 3m Rectangular - End Reflection 66 -3 -1 -0 -0 -0 -0 -0 -0 Loss 1600mm × 800mm (Flush)

Reporting

Outdoor Air

### Outdoor Distance Attenuation 44 -22 -22 -22 -22 -22 -22 -22 -22 -22 5m Distance

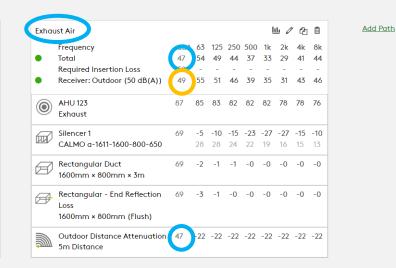

# Swegon<sup>ø</sup>

| nalysis <u>Silence</u>     | er Schedule<br>er Submittal<br>- project izo Outdoor                                                                                                    |                                         |                                                              |          |
|----------------------------|----------------------------------------------------------------------------------------------------|-----------------------------------------|--------------------------------------------------------------|----------|
| ews                        |                                                                                                    |                                         |                                                              |          |
| Analysis Outdoor A         | Air LiL 🖉 🛱                                                                                                    | Exhaust Air                             | 山之合                                                          | Add Path |
| Filter Free Toto           | quency         dBA         63         125         250         500         1k         2k         4k         8k           al         44         51         47         42         35         31         27         38         42 | Frequency<br>Total                      | dBA 63 125 250 500 1k 2k 4k 8k<br>47 54 49 44 37 33 29 41 44 |          |
| aries                      | quired Insertion Loss 50                                                                                                    | Required Insertion Loss                 | 50                                                           |          |
| Library                    | ceiver: Outdoor (50 dB(A)) 49 55 51 46 39 35 31 43 46                                                                                                    | Receiver: Outdoor (50 dB(A))            | 49 55 51 46 39 35 31 43 46                                   |          |
| AH                         | U 123 84 82 81 80 80 80 76 75 74<br>tdoor                                                                                                    | AHU 123     Exhaust                     | 87 85 83 82 82 82 78 78 76                                   |          |
|                            | encer 1 67 -5 -10 -15 -23 -27 -27 -15 -10                                                                                                    | Silencer 1                              | 69 -5 -10 -15 -23 -27 -27 -15 -10                            |          |
| Swegon Silencers           | LMO a-1611-1600-800-650 28 28 24 22 19 16 15 13                                                                                                    | CALMO a-1611-1600-800-650               | 28 28 24 22 19 16 15 13                                      |          |
|                            | ctangular Duct 66 -2 -1 -1 -0 -0 -0 -0 -0<br>J0mm × 800mm × 3m                                                                                                    | Rectangular Duct<br>1600mm × 800mm × 3m | 69 -2 -1 -1 -0 -0 -0 -0 -0                                   |          |
|                            | ctangular - End Reflection 66 -3 -1 -0 -0 -0 -0 -0 -0                                                                                                    | Rectangular - End Reflection            | 69 -3 -1 -0 -0 -0 -0 -0 -0                                   |          |
| Circular Breekewit in Line | ss<br>D0mm × 800mm (Flush)                                                                                                    | Loss<br>1600mm × 800mm (Flush)          |                                                              |          |
|                            | tdoor Distance Attenuation 44 -22 -22 -22 -22 -22 -22 -22 -22 -22                                                                                                    |                                         | 47 -22 -22 -22 -22 -22 -22 -22 -22                           |          |
| ↓ ∰ \\                     | Distance                                                                                                    | 5m Distance                             |                                                              |          |
| ŝ.                         |                                                                                                    |                                         |                                                              |          |
| ght Duct                   |                                                                                                    |                                         |                                                              |          |
|                            |                                                                                                    |                                         |                                                              |          |
|                            |                                                                                                    |                                         |                                                              |          |
| ble Duct                   |                                                                                                    |                                         |                                                              |          |
| 2                          |                                                                                                    |                                         |                                                              |          |
| w                          |                                                                                                    |                                         |                                                              |          |
|                            |                                                                                                    |                                         |                                                              |          |
|                            |                                                                                                    |                                         |                                                              |          |
| hing                       |                                                                                                    |                                         |                                                              |          |
| (骨) (1) (1)                |                                                                                                    |                                         |                                                              |          |
|                            |                                                                                                    |                                         |                                                              |          |
| Reflection                 |                                                                                                    |                                         |                                                              |          |

.

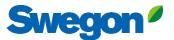

# Report shows Outdoor air path, Exhaust air path and Summed level to receiver in a diagram.

### Calculation Summary

### Project: AHU project 123 Outdoor

| PathName: Outdoor Air                                                                                                |        |    |     |     |     |     |     |     |     |     |       |
|----------------------------------------------------------------------------------------------------|--------|----|-----|-----|-----|-----|-----|-----|-----|-----|-------|
| Duct detail                                                                                                    | Airl/s |    | 63  | 125 | 250 | 500 | 1k  | 2k  | 4k  | 8k  | dB(A) |
| AHU 123                                                                                                    | 3000   | Ld | -   | -   | -   | -   | -   | -   | -   | -   |       |
| Data set: Outdoor; Metric: Sound Power Level                                                                         |        | Lw | 82  | 81  | 80  | 80  | 80  | 76  | 75  | 74  |       |
| Silencer 1                                                                                                    | 3000   | Ld | -5  | -10 | -15 | -23 | -27 | -27 | -15 | -10 |       |
| Model: CALMO a-1611-1600-800-650; Size (W x H): 1600mm x<br>800mm; Length: 650mm; Velocity: 2m/s; Pressure Drop: 6Pa |        | Lw | 28  | 28  | 24  | 22  | 19  | 16  | 15  | 13  |       |
| Rectangular Duct                                                                                                    | 3000   | Ld | -2  | -1  | -1  | -0  | -0  | -0  | -0  | -0  |       |
| Size (W x H): 1600mm x 800mm; Length: 3m                                                                             |        | Lw | -   | -   | -   | -   | -   | -   | -   | -   |       |
| Rectangular: End Reflection Loss                                                                                     | 3000   | Ld | -3  | -1  | -0  | -0  | -0  | -0  | -0  | -0  |       |
| Size (W x H): 1600mm x 800mm; Duct Termination: Flush                                                                |        | Lw | -   | -   | -   | -   | -   | -   | -   | -   |       |
| Outdoor Distance Attenuation                                                                                         | 3000   | Ld | -22 | -22 | -22 | -22 | -22 | -22 | -22 | -22 |       |
| Source to Receiver Distance: 5m; Directivity Factor: 2                                                               |        | Lw | -   | -   | -   | -   | -   | -   | -   | -   |       |
| Demand                                                                                                    |        | Lk | 71  | 62  | 54  | 49  | 45  | 42  | 40  | 39  | 50    |
| Level                                                                                                    |        | Lp | 51  | 47  | 42  | 35  | 31  | 27  | 38  | 42  | 44    |
| Damping requirement                                                                                                  |        | Ld | -   | -   | -   | -   | -   | -   | -   | 3   |       |

### Calculation Summary Project: AHU project 123 Outdoor

# Outdoor noise calculation

| Fathiname: Exhaust Air                                                                                               |        |    |     |     |     |     |     |     |     |     |       |
|----------------------------------------------------------------------------------------------------|--------|----|-----|-----|-----|-----|-----|-----|-----|-----|-------|
| Bact decan                                                                                                    | Airl/s |    | 63  | 125 | 250 | 500 | 1k  | 2k  | 4k  | 8k  | dB(A) |
| AHU 123                                                                                                    | 3000   | Ld | -   | -   | -   | -   | -   | -   | -   | -   |       |
| Data set: Exhaust; Metric: Sound Power Level                                                                         |        | Lw | 85  | 83  | 82  | 82  | 82  | 78  | 78  | 76  |       |
| Silencer 1                                                                                                    | 3000   | Ld | -5  | -10 | -15 | -23 | -27 | -27 | -15 | -10 |       |
| Model: CALMO a-1611-1600-800-650; Size (W x H): 1600mm x<br>800mm; Length: 650mm; Velocity: 2m/s; Pressure Drop: 6Pa |        | Lw | 28  | 28  | 24  | 22  | 19  | 16  | 15  | 13  |       |
| Rectangular Duct                                                                                                    | 3000   | Ld | -2  | -1  | -1  | -0  | -0  | -0  | -0  | -0  |       |
| Size (W x H): 1600mm x 800mm; Length: 3m                                                                             |        | Lw | -   | -   | -   | -   | -   | -   | -   | -   |       |
| Rectangular: End Reflection Loss                                                                                     | 3000   | Ld | -3  | -1  | -0  | -0  | -0  | -0  | -0  | -0  |       |
| Size (W x H): 1600mm x 800mm; Duct Termination: Flush                                                                |        | Lw | -   | -   | -   | -   | -   | -   | -   | -   |       |
| Outdoor Distance Attenuation                                                                                         | 3000   | Ld | -22 | -22 | -22 | -22 | -22 | -22 | -22 | -22 |       |
| Source to Receiver Distance: 5m; Directivity Factor: 2                                                               |        | Lw | -   | -   | -   | -   | -   | -   | -   | -   |       |
| Demand                                                                                                    |        | Lk | 71  | 62  | 54  | 49  | 45  | 42  | 40  | 39  | 50    |
| Level                                                                                                    |        | Lp | 54  | 49  | 44  | 37  | 33  | 29  | 41  | 44  | 47    |
| Damping requirement                                                                                                  |        | Ld | -   | -   | -   | -   | -   | -   | 1   | 5   |       |
|                                                                                                    |        |    |     |     |     |     |     |     |     |     |       |

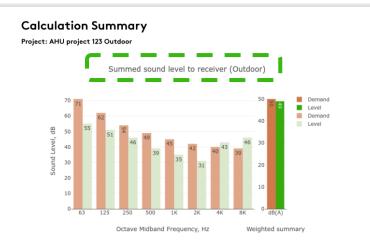

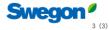

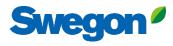

| Analysis                                                                              | Silencer Schedule<br>Silencer Submittal       | Print out silend                                             | er info by how                          | vering over Repo                                             | rting and click Silencer Sub | omitta |
|---------------------------------------------------------------------------------------|-----------------------------------------------|--------------------------------------------------------------|-----------------------------------------|--------------------------------------------------------------|------------------------------|--------|
| Views                                                                                 |                                               |                                                              |                                         | <b>U</b>                                                     | 0                            |        |
| Analysis                                                                              | Outdoor Air                                   | 山 🖉 🖻                                                        | Exhaust Air                             | 山 🖉 🛱                                                        | Add Path                     |        |
| 7 <u>Filter</u>                                                                       | Frequency Total                               | IBA 63 125 250 500 1k 2k 4k 8k<br>I4 51 47 42 35 31 27 38 42 | Frequency<br>Total                      | dBA 63 125 250 500 1k 2k 4k 8k<br>47 54 49 44 37 33 29 41 44 |                              |        |
| braries                                                                               | Required Insertion Loss                       | 50                                                           | Required Insertion Loss                 | 50                                                           |                              |        |
| <u>Library</u>                                                                        | Receiver: Outdoor (50 dB(A))                  | 19 55 51 46 39 35 31 43 46                                   | Receiver: Outdoor (50 dB(A))            | ) 49 55 51 46 39 35 31 43 46                                 |                              |        |
| Receivers                                                                             | Outdoor                                       | 4 82 81 80 80 80 76 75 74                                    | AHU 123     Exhaust                     | 87 85 83 82 82 82 78 78 76                                   |                              |        |
| oduct Configurators                                                                   | Silencer 1 6                                  | 7 -5 -10 -15 -23 -27 -27 -15 -10                             | Silencer 1                              | 69 -5 -10 -15 -23 -27 -27 -15 -10                            |                              |        |
| Swegon Silencers                                                                      | CALMO a-1611-1600-800-650                     | 28 28 24 22 19 16 15 13                                      | Silencer 1<br>CALMO a-1611-1600-800-650 |                                                              |                              |        |
| Iculation Modules                                                                     | Rectangular Duct 6<br>1600mm × 800mm × 3m     | 6 -2 -1 -1 -0 -0 -0 -0 -0                                    | Rectangular Duct<br>1600mm × 800mm × 3m | 69 -2 -1 -1 -0 -0 -0 -0 -0                                   |                              |        |
| Rectangular Breakout In-Line                                                          | Rectangular - End Reflection 6                | 6 -3 -1 -0 -0 -0 -0 -0 -0                                    | Rectangular - End Reflection            | 69 -3 -1 -0 -0 -0 -0 -0 -0                                   |                              |        |
| Circular Breakout In-Line                                                             | Loss<br>1600mm × 800mm (Flush)                |                                                              | Loss<br>1600mm × 800mm (Flush)          |                                                              |                              |        |
|                                                                                       |                                               | 4 -22 -22 -22 -22 -22 -22 -22 -22                            |                                         | on 47 -22 -22 -22 -22 -22 -22 -22 -22                        |                              |        |
| orary Element Quick Add                                                               | Outdoor Distance Attenuation 4<br>5m Distance |                                                              | Outdoor Distance Attenuation            |                                                              |                              |        |
| $\mathbb{N} \ \boxplus \ \mathbb{V} \ \textcircled{0} \ \mathbb{I} \ \textcircled{0}$ |                                               |                                                              |                                         |                                                              |                              |        |
|                                                                                       |                                               |                                                              |                                         |                                                              |                              |        |
|                                                                                       |                                               |                                                              |                                         |                                                              |                              |        |
| raight Duct                                                                           |                                               |                                                              |                                         |                                                              |                              |        |
|                                                                                       |                                               |                                                              |                                         |                                                              |                              |        |
| xible Duct                                                                            |                                               |                                                              |                                         |                                                              |                              |        |
| 8                                                                                     |                                               |                                                              |                                         |                                                              |                              |        |
| bow                                                                                   |                                               |                                                              |                                         |                                                              |                              |        |
|                                                                                       |                                               |                                                              |                                         |                                                              |                              |        |
|                                                                                       |                                               |                                                              |                                         |                                                              |                              |        |
| anching                                                                               |                                               |                                                              |                                         |                                                              |                              |        |
| 7 🕂 Þ 🔁                                                                               |                                               |                                                              |                                         |                                                              |                              |        |
| Reflection                                                                            |                                               |                                                              |                                         |                                                              |                              |        |
|                                                                                       |                                               |                                                              |                                         |                                                              |                              |        |

\*

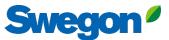

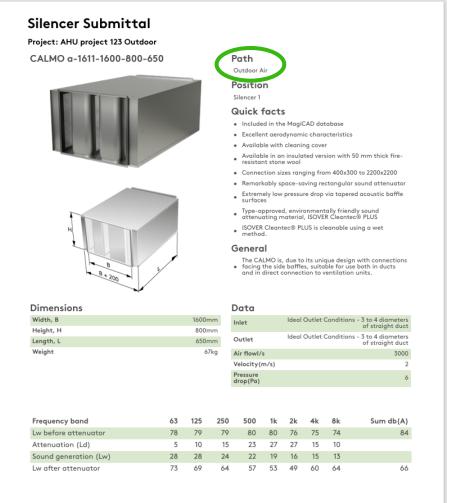

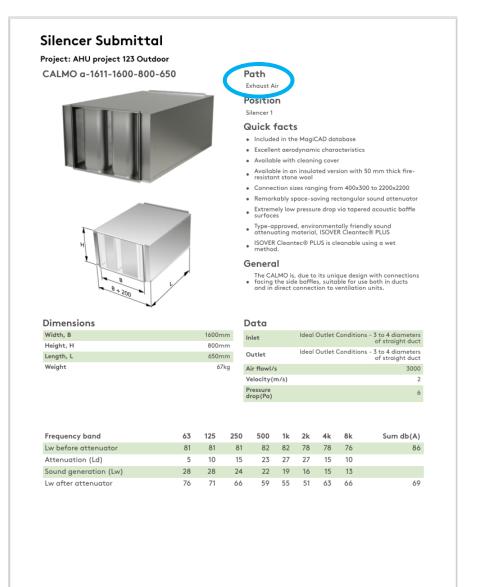

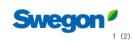

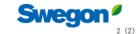

# **Tips and Tricks**

# Using a Noise Barrier in an outdoor calculation

Swegon<sup>9</sup> Home Products Analy

 $\bigcirc$ 

6

Library Element Quick Add

YZ

**€**⊅

Þ

 $\Rightarrow$ 

 $\mathbf{X}$ 

扭

6

A

 $\square$ 

Elbow

 $\bigotimes$ 

())

#

-0

•

Outdoor

Room Effect

Branching

End Reflection

Noise Control

4

Duct Breakin/Breakout

쁚

Sound Transmission

Straight Duct

Flexible Duct

Analysis Reporting

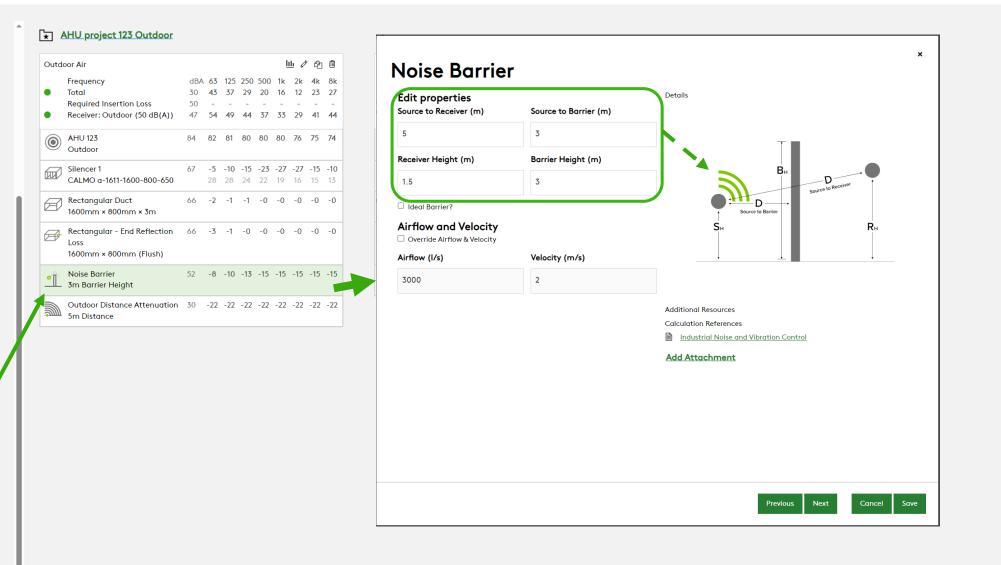

TU

Swegon

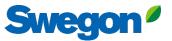

# You can mute objects, by clicking the mute symbol Then the object turns grey and is not longer included in the sound calculation. You can unmute them the same way.

| Extra      | ct Air                                  |     |     |     |     |     | l   | <u>III</u> Ø | <u>ት</u> | Ē   | <u>Add Path</u>                      |
|------------|-----------------------------------------|-----|-----|-----|-----|-----|-----|--------------|----------|-----|--------------------------------------|
|            | Frequency                               | dBA | 63  | 125 | 250 | 500 | 1k  | 2k           | 4k       | 8k  |                                      |
|            | Total                                   | 20  | 16  | 16  | 20  | 12  | 10  | -            | 12       | 17  |                                      |
|            | Required Insertion Loss                 | 30  | -   | -   | -   | -   | -   | -            | -        | -   |                                      |
| •          | Receiver: Office Room 123 (30<br>dB(A)) | 24  | 30  | 27  | 24  | 12  | 10  | 2            | 17       | 22  | Hover over this area to show the bar |
| ٢          | AHU 123<br>Extract                      | 84  | 82  | 81  | 80  | 80  | 80  | 76           | 75       | 74  |                                      |
|            | Silencer 1                              | 59  | -7  | -15 | -24 | -39 | -45 | -40          | -23      | -17 |                                      |
|            | CALMO a-1621-1600-800-1250              |     | 28  | 28  | 24  | 22  | 19  | 16           | 15       | 13  |                                      |
| Ð          | Rectangular Duct<br>1600mm × 800mm × 3m | 59  | -2  | -1  | -1  | -0  | -0  | -0           | -0       | -0  | 1                                    |
| <b>₽</b> Ъ | Branch - Takeoff                        | 49  | -10 | -10 | -10 | -10 | -10 | -10          | -10      | -10 |                                      |
| L l        | 1600mm × 800mm/400mm ×                  |     | 18  | 12  | <10 | <10 | <10 | <10          | <10      | <10 |                                      |
|            | 400mm                                   |     |     |     |     |     |     |              |          |     | Mute button                          |
| Ø          | Rectangular Duct<br>400mm × 400mm × 3m  | 48  | -4  | -2  | -1  | -0  | -0  | -0           | -0       | -0  |                                      |
| <b>₽</b>   | Branch - Takeoff                        | 41  | -8  | -8  | -8  | -8  | -8  | -8           | -8       | -8  |                                      |
| G          | 400mm × 400mm/200mm                     |     | 12  | <10 | <10 | <10 | <10 | <10          | <10      | <10 |                                      |
| 6          | Circular Duct                           | 40  | -0  | -0  | -0  | -0  | -1  | -1           | -1       | -0  |                                      |

The benefit is to be able to see what the result is without a silencer for example, without deleting any object.

| -/ 1 4       | et Air                                                   |          |         |     |         |      | -    | <u>11</u> Ø | -   | Ō    |
|--------------|----------------------------------------------------------|----------|---------|-----|---------|------|------|-------------|-----|------|
|              | Frequency                                                | dBA      |         |     | 250     |      |      | 2k          | 4k  | 8k   |
| •            | Total<br>Required lacentical and                         | 48       | 22      | 30  | 41      | 41   | 47   | 35          | 35  | 34   |
|              | Required Insertion Loss<br>Receiver: Office Room 123 (30 | 30<br>48 | -<br>30 | 32  | -<br>41 | - 41 | - 47 | - 35        | 35  | - 34 |
| •            | dB(A))                                                   | 40       | 50      | 52  | 41      | 41   | 4/   | 33          | 55  | 54   |
| ٢            | AHU 123<br>Extract                                       | 84       | 82      | 81  | 80      | 80   | 80   | 76          | 75  | 74   |
|              | Silencer 1                                               | -        | -7      | -15 | -24     | -39  | -45  | -40         | -23 | -17  |
|              | CALMO a-1621-1600-800-1250                               |          | 28      | 28  | 24      | 22   | 19   | 16          | 15  | 13   |
| Ø            | Rectangular Duct<br>1600mm × 800mm × 3m                  | 84       | -2      | -1  | -1      | -0   | -0   | -0          | -0  | -0   |
| <b>₽</b>     | Branch - Takeoff                                         | 75       | -10     | -10 | -10     | -10  | -10  | -10         | -10 | -10  |
| G            | 1600mm × 800mm/400mm ×<br>400mm                          |          | 18      | 12  | <10     | <10  | <10  | <10         | <10 | <10  |
| Ø            | Rectangular Duct<br>400mm × 400mm × 3m                   | 74       | -4      | -2  | -1      | -0   | -0   | -0          | -0  | -0   |
| <b>₽</b>     | Branch - Takeoff                                         | 66       | -8      | -8  | -8      | -8   | -8   | -8          | -8  | -8   |
| L7           | 400mm × 400mm/200mm                                      |          | 12      | <10 | <10     | <10  | <10  | <10         | <10 | <10  |
| $\bigcirc$   | Circular Duct<br>200mm × 3m                              | 66       | -0      | -0  | -0      | -0   | -1   | -1          | -1  | -0   |
| <b>₽</b>     | Branch - Takeoff                                         | 60       | -6      | -6  | -6      | -6   | -6   | -6          | -6  | -6   |
| G            | 200mm/125mm                                              |          | <10     | <10 | <10     | <10  | <10  | <10         | <10 | <10  |
| $\widehat{}$ | Extract Diffusor 1                                       | 52       | -28     | -21 | -10     | -11  | -5   | -13         | -12 | -12  |
| •            | ALG                                                      |          | 15      | 15  | 21      | 15   | 13   | <10         | <10 | <10  |
| •            | Room Effect - Classic Field<br>Office Room 123           | 48       | -4      | -4  | -4      | -4   | -4   | -4          | -4  | -4   |

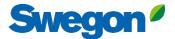

# Quick add Library Elements without drag and drop

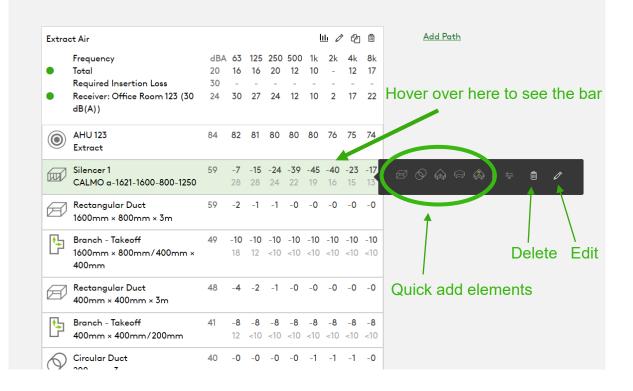

# Hover over element icon Quick add by clicking "Add"

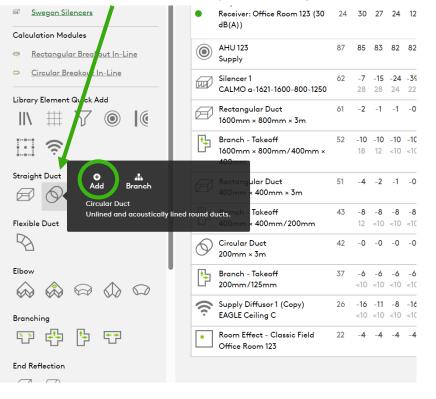

# Get the correct pressure drop for the silencer by using system effects

### Silencer Selection

| Identity                         |                   |        | Override Required Inserti                    |      |    |          |             |           |                |        |                 |                 |           |                 |           | Options                                                   |
|----------------------------------|-------------------|--------|----------------------------------------------|------|----|----------|-------------|-----------|----------------|--------|-----------------|-----------------|-----------|-----------------|-----------|-----------------------------------------------------------|
| Tag                              | Quantity          |        | Required Insertion Loss                      |      |    |          |             |           |                |        |                 |                 |           |                 |           | Unisunlated Cleaning Cover                                |
| Silencer 1                       | 1                 |        | Frequency                                    |      |    | dBA      | 63          | 125       | 250            | 500    | 1k              | 2k              |           | 4k              | 8k        | None ~                                                    |
| Dimensions & Airflow             |                   |        | Sound Before Attenuator                      |      |    | 87       | 85          | 83        | 82             | 82     | 82              | 78              |           | 78              | 76        | Fire-Resistant Insulated Cleaning Cover                   |
|                                  |                   |        | Required Insertion Loss                      |      |    | 30       | -           | -         | -              | -      | -               | -               |           | -               | -         | None                                                      |
| Shape                            |                   |        | Calculated Insertion Loss                    |      |    |          | -           | -         | -              | -      | -               | -               |           | -               | -         |                                                           |
| Rectangular/CALMO                |                   | $\sim$ | Safety Factor                                |      |    |          | 0           | 0         | 0              | 0      | 0               | 0               |           | 0               | 0         | □ Insulated 50mm Stone Wool                               |
| Duct Width                       | Duct Height       |        |                                              |      |    |          |             |           |                |        |                 |                 |           |                 |           | Perforated Sheet Metal Lining                             |
|                                  | -                 |        | Silencer Selection                           |      |    |          |             |           |                |        |                 |                 |           |                 |           | Flange Connection                                         |
| 1600 ~ mn                        | n 800 ~           | mm     |                                              |      |    | Octave M | idband Freq | juency, H | z              |        |                 |                 |           |                 |           | Resources                                                 |
| Max Length                       |                   |        | Model                                        | L    | PD | w/SE     | ۵           |           | 63 12          | 25 250 | 500             | 1k              | 2k        | 4k              | 8k        | Product Sheet                                             |
| 1250                             | ~                 | mm     |                                              |      |    |          | ~           |           |                |        |                 |                 |           |                 |           | Attenuator with recessed connection for rectangular ducts |
| Quarrida Airflau & Malasita      |                   |        | CALMO a-1611-1600-800-650<br>Generated Noise | 650  | 6  | 12<br>+9 |             |           | 5 10<br>28 28  | 8 24   | <b>23</b><br>22 | <b>27</b><br>19 | 27<br>16  | <b>15</b><br>15 | 10<br>13  | Brochure<br>Acoustics Overview                            |
| Override Airflow & Velocity      | (                 |        | End Result                                   |      |    | $\frown$ | 30          |           | 32 32          | 2 30   | 15              | 9               | 11        | 24              | 27        | Instruction                                               |
| Silencer Flow Rate               | Velocity          |        | CALMO a-1621-1600-800-1250                   | 1250 | 7  | 14       |             |           | 7 15           |        | 39              | 45              | 40        | 23              | 17        | Installation, commissioning, maintenance                  |
| 3000                             | s 2.34            | m/s    | Generated Noise<br>End Result                |      |    | Ť        | 22          |           | 28 28<br>30 27 |        | 22<br>1         | 19<br>0         | 16<br>0   | 15<br>16        | 13<br>20  | Guality <u>Approval 2706/92, Duct insulation</u>          |
| Maximum Pressure Drop            |                   |        | CALMO a-1622-1600-800-1250                   | 1250 | 3  | 7        |             |           | 4 9            | 16     | 21              | 25              | 18        | 11              | 11        | Building product declaration                              |
| · · ·                            |                   | -      | Generated Noise<br>End Result                |      |    | +9       | 32          |           | 11 11<br>33 33 | <10    |                 | <10<br>11       | <10<br>20 |                 | <10<br>26 | Image                                                     |
| 50                               |                   | Pa     |                                              |      |    |          | 52          |           |                |        |                 |                 | 20        | 20              | 20        |                                                           |
| System Effects                   |                   |        |                                              |      |    |          |             |           |                |        |                 |                 |           |                 |           |                                                           |
| Silencer Inlet Condition         |                   |        |                                              |      |    |          |             |           |                |        |                 |                 |           |                 |           |                                                           |
| Axial Fan                        |                   | $\sim$ |                                              |      |    | - \ F    | ress        | ure d     | lrop v         | vith s | yster           | n eff           | fect      | s               |           |                                                           |
| Axiorrun                         |                   | •      |                                              |      |    |          |             |           |                |        |                 |                 |           |                 |           |                                                           |
| Diameter from Silencer           | Transition Length |        |                                              |      |    |          |             |           |                |        |                 |                 |           |                 |           |                                                           |
| 0 ~                              |                   | $\sim$ |                                              |      |    |          | ressu       |           |                |        |                 |                 | ons       |                 |           |                                                           |
| Silencer Outlet Condition        | 1                 |        |                                              |      |    | (;       | 3-4 di      | ame       | ters s         | traigt | n du            | ct)             |           |                 |           |                                                           |
| Radius Elbow with no turning van | es                | ~      |                                              |      |    |          |             |           |                |        |                 |                 |           |                 |           |                                                           |
| <b>V</b>                         | _/                |        |                                              |      |    |          |             |           |                |        |                 |                 |           |                 |           |                                                           |

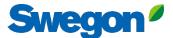

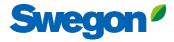

×

### **Silencer Selection**

| Identity                          |                   |      | Override Required Inserti                  |         |                  |              |      |       |      |      |          |       |      |
|-----------------------------------|-------------------|------|--------------------------------------------|---------|------------------|--------------|------|-------|------|------|----------|-------|------|
| Тад                               | Quantity          |      | Required Insertion Loss                    |         |                  |              |      |       |      |      |          |       |      |
| Silencer 1                        | 1                 |      | Frequency                                  |         | dBA              | 63           | 125  | 250   | 500  | 1k   | 2k       | 4k    | 8k   |
| Dimensions & Airflow              |                   |      | Sound Before Attenuator                    |         | 87               | 85           | 83   | 82    | 82   | 82   | 78       | 78    | 76   |
|                                   |                   |      | Required Insertion Loss                    |         | 30               | -            | -    | -     | -    | -    | -        | -     | -    |
| Shape                             |                   |      | Calculated Insertion Loss<br>Safety Factor |         |                  | -            | -    | -     | -    | -    | -        | -     | -    |
| Rectangular/CALMO                 |                   | ~    | ,                                          |         |                  |              | 0    | 0     |      |      |          | 0     | 0    |
| Duct Width                        | Duct Height       |      | Silencer Selection                         |         |                  |              |      |       |      |      |          |       |      |
| 1600 v mm                         | n 800             | v mm |                                            |         | Octave Mic       | Iband Fred   |      |       |      |      |          |       |      |
| Max Length                        |                   |      | Model                                      | L PD    | w/SE             | A            | 6    | 3 125 | 250  | 500  | 1k :     | 2k 4l | k 8k |
| 1250                              |                   | v mm |                                            |         | lencers found n  | atching      |      |       |      |      |          |       |      |
| Override Airflow & Velocity       |                   |      |                                            |         | lencers lound in | id terning y |      |       |      |      |          |       |      |
| Silencer Flow Rate                | Velocity          |      |                                            |         |                  |              |      |       |      |      |          |       |      |
| 3000                              | s 2.34            | m/s  |                                            |         |                  |              |      |       |      |      |          |       |      |
| Maximum Pressure Drop             |                   |      |                                            |         |                  |              |      |       |      |      |          |       |      |
| 3                                 |                   | Pa   | ← I£                                       |         |                  | •            |      |       | . п. |      |          |       |      |
|                                   |                   | '    | If you don                                 | t see a | any s            | sile         | nce  | rs ir | n th |      | St,      |       |      |
| System Effects                    |                   |      | its probab                                 | ly bec  | ause             | h th         | e m  | axi   | ทบเ  | m n  | res      | sur   | e dr |
| Silencer Inlet Condition          |                   |      | -                                          | -       |                  |              |      |       |      | -    |          | Car   |      |
| Axial Fan                         |                   | ~    | Increase t                                 | he va   | lue to           | 5 50         | ) Pa | a or  | hig  | ghei | <b>.</b> |       |      |
| Diameter from Silencer            | Transition Length |      |                                            |         |                  |              |      |       |      |      |          |       |      |
| 0 ~                               |                   | ~    |                                            |         |                  |              |      |       |      |      |          |       |      |
| Silencer Outlet Condition         |                   |      |                                            |         |                  |              |      |       |      |      |          |       |      |
| Radius Elbow with no turning vane | es                | ~    |                                            |         |                  |              |      |       |      |      |          |       |      |

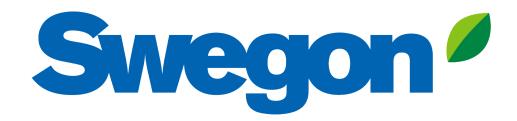